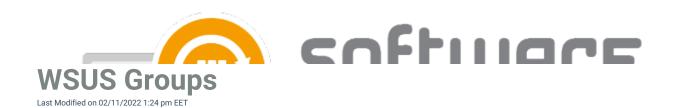

WSUS Groups are used as target groups in CSM for WSUS. You can use existing WSUS groups, or create new groups for CSM for WSUS. You can modify WSUS groups from WSUS management console:

| 1. ( | pen Windows Server Update Service   | es (wsus.msc) ii | n start menu. |               |                      |       |
|------|-------------------------------------|------------------|---------------|---------------|----------------------|-------|
|      |                                     |                  |               |               |                      |       |
|      |                                     |                  |               |               |                      |       |
|      |                                     |                  |               |               |                      |       |
|      |                                     |                  |               |               |                      |       |
|      |                                     |                  |               |               |                      |       |
|      |                                     |                  |               |               |                      |       |
|      |                                     |                  |               |               |                      |       |
|      |                                     |                  |               |               |                      |       |
|      |                                     |                  |               |               |                      |       |
|      |                                     |                  |               |               |                      |       |
|      |                                     |                  |               |               |                      |       |
|      |                                     |                  |               |               |                      |       |
|      |                                     |                  |               |               |                      |       |
|      |                                     |                  |               |               |                      |       |
|      | lavigate to Options and All compute |                  |               | rrent WSUS gi | roups, or create a n | ew by |
| _    |                                     |                  | ·<br>         |               |                      |       |
|      |                                     |                  |               |               |                      |       |
|      |                                     |                  |               |               |                      |       |
|      |                                     |                  |               |               |                      |       |
|      |                                     |                  |               |               |                      |       |
|      |                                     |                  |               |               |                      |       |
|      |                                     |                  |               |               |                      |       |
|      |                                     |                  |               |               |                      |       |
|      |                                     |                  |               |               |                      |       |
| 1    |                                     |                  |               | 1             |                      |       |